# Knowledge organiser - HTML

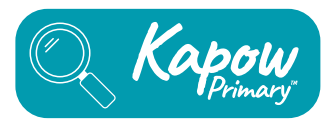

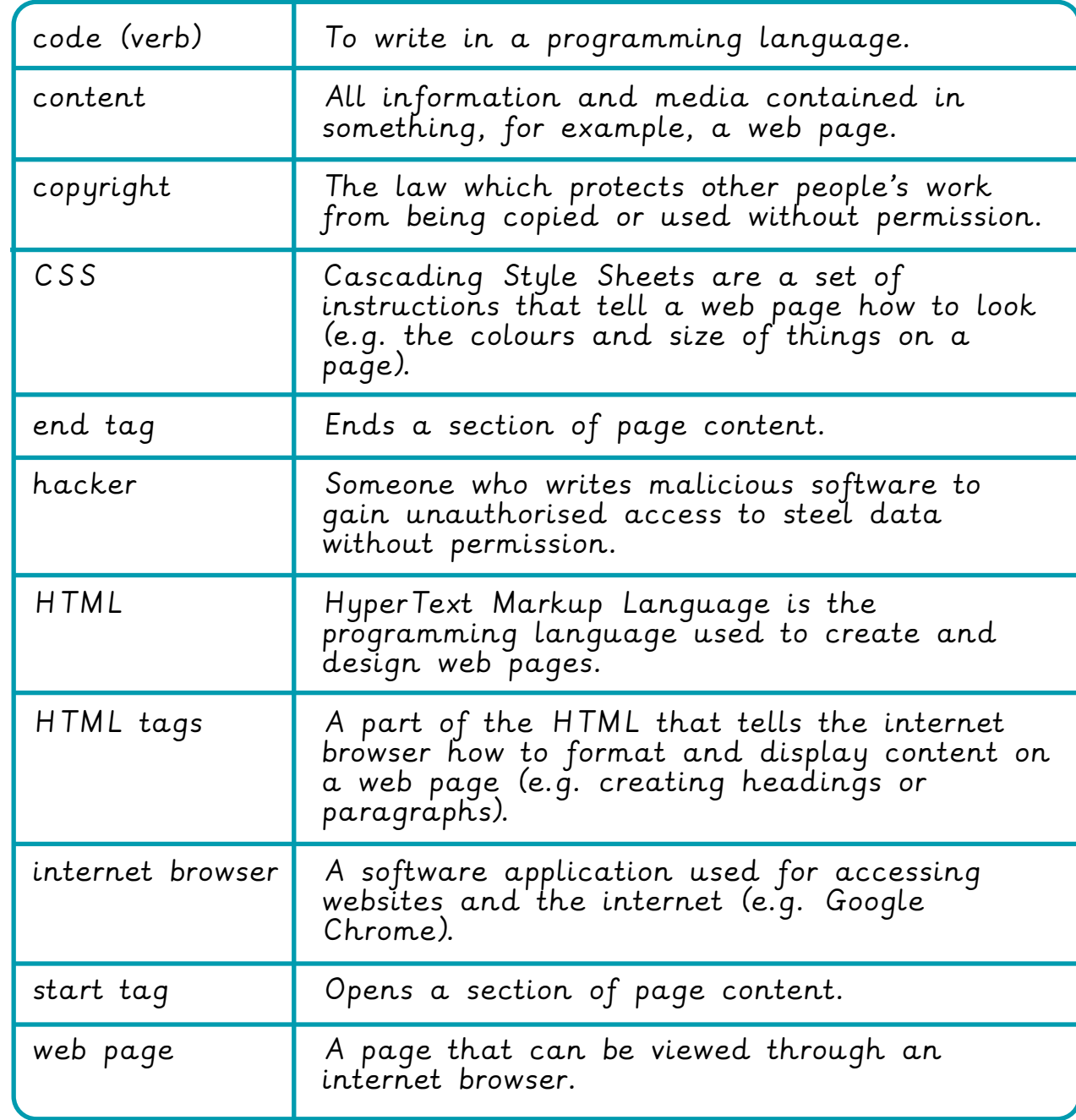

HTML is used to create everything we see and do on websites.

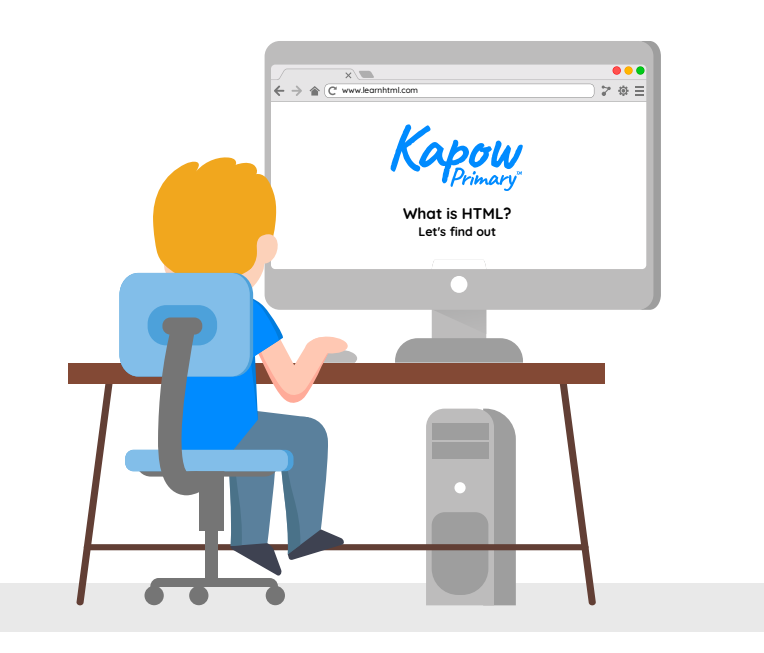

This code cannot be seen but it is always there in the background.

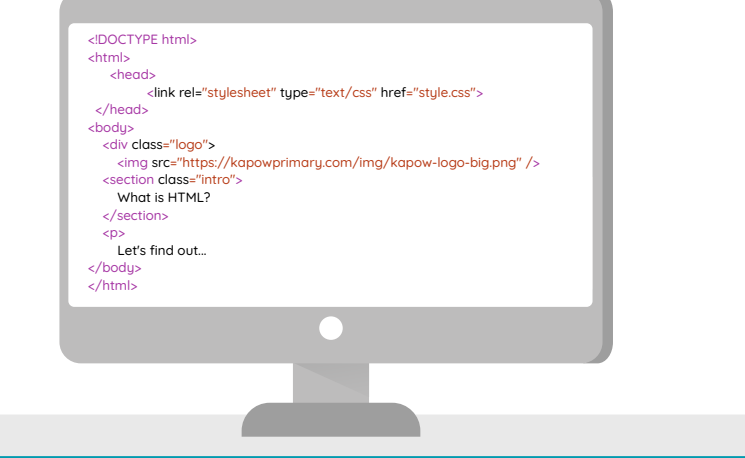

## Knowledge organiser - HTML

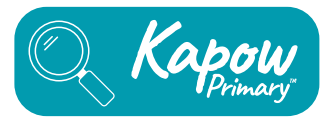

#### HTML tags

<body> main content within the website <br> line break <div> used to create a division in the content <h1> heading <img> image <li> list item <p> paragraph <title> title of the web page <ul> unordered list

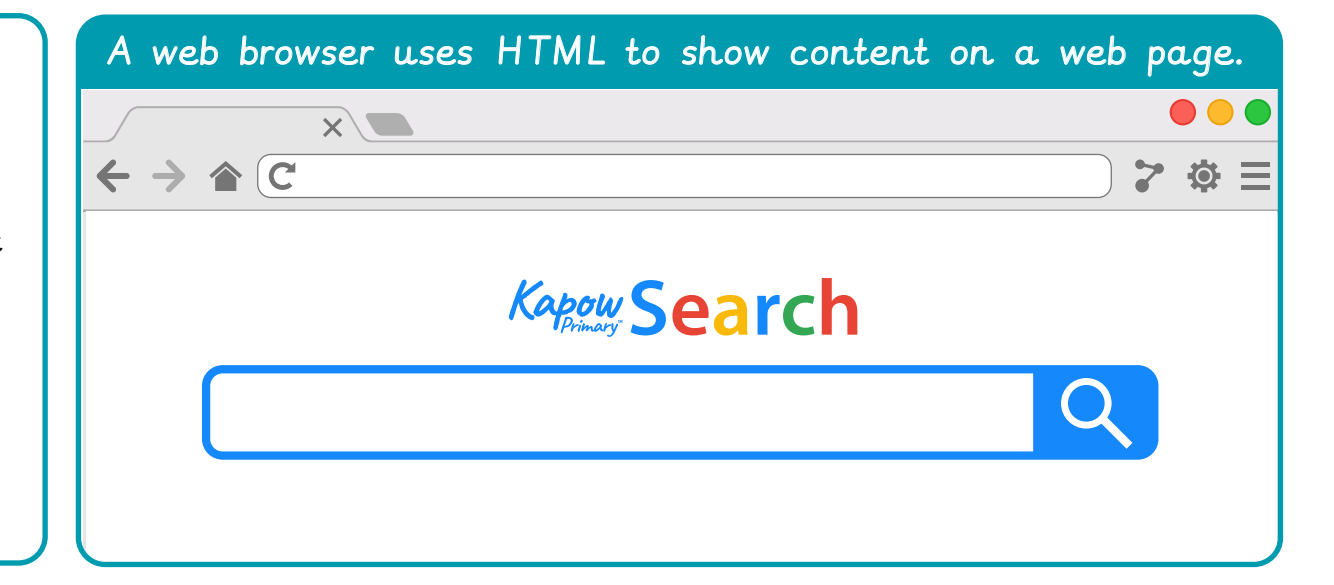

## Left side Right side

#### <!DOCTYPE html> <html> <head> <title>Top Racing Games</title>  $\langle$ /head> <bodu> <h1>TOP 10 Most Realistic Racing Games To Play| Best Racing Games</h1> <video width="750" height="500" controls> <source src="racing\_game\_video.mp4" type="video/mp4"> </video> <div id="video-description"> <p>Hello gamers, in this section I have found some of the best realistic racing games for you! </p>  $\epsilon$ /div> <div id="sidebar"> <h2>Related Videos</h2>  $<$ ul> <li><a href="link-to-other-video">Top 10 Best PC Open World Racing Games | PC Racing...</a></li> <li><a href="link-to-other-video">5 New Racing Games Coming This Year! </a></li> <li><a href="link-to-other-video">Ultimate Speed Challenge: Circuit Legends </a></li> <li><a href="link-to-other-video">Grand Prix Heroes: Championship Saga</a></li>  $<$ /ul>  $\le$ /div> </body>  $\langle$ /html>

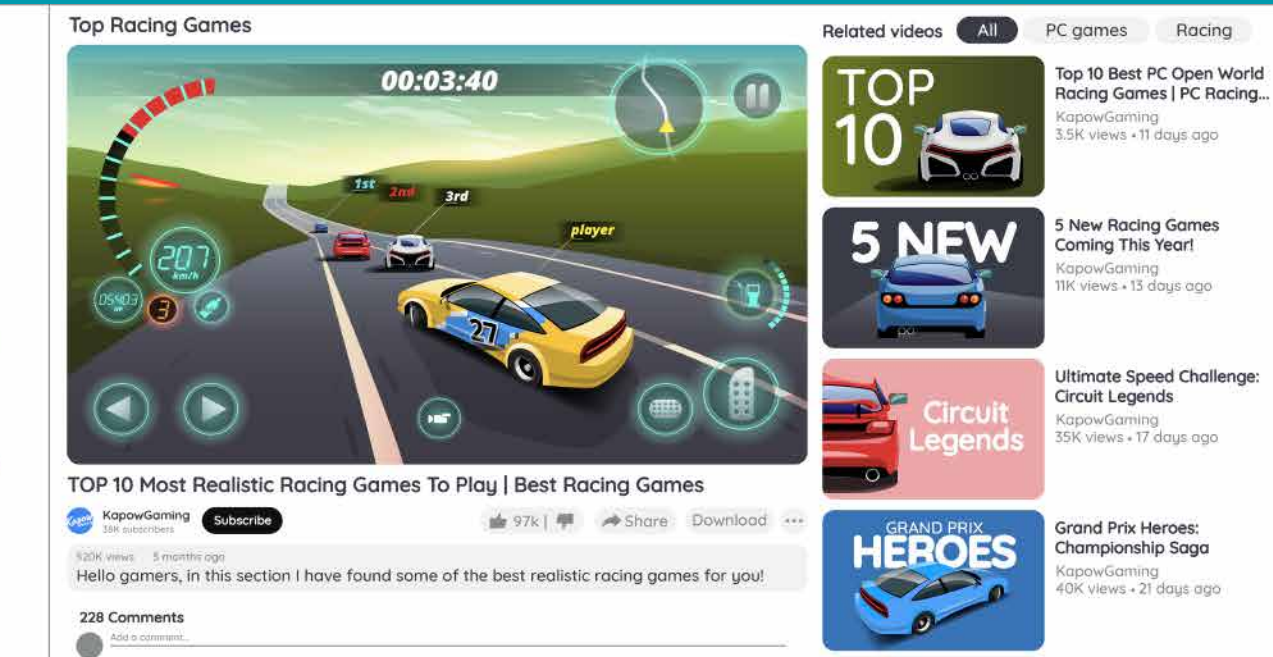

### © Kapow Primary™ 2023